Студента группы ИП-47 Жукова Александра

# Презентация на тему VirtyualBox

## VirtualBox

\* - это программа виртуализации (то есть вы на своём компьютере в операционной системе Windows, запускаем прямо в рабочей среде такие операционные системы как) Windows XP, Windows 7, Windows 8, Linux, FreeBSD, Mac OS X, Solaris/OpenSolaris, ReactOS, DOS и другие

## Преимущества

\* Преимущества данной программы заключаются в ее бесплатном использовании, она даёт возможность изучать, экспериментировать с разными ОС, можно запустить несколько виртуальных машин одновременно, интерфейс русскоязычный, что очень удобно и т.д.

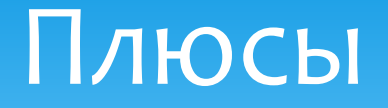

Большими плюсами являются простота установки,  $\ast$ пользования, многофункциональность. В качестве недостатков называют несколько путанное управление дисками

### ВОЗМОЖНОСТИ

 $*$ Нативная х86-виртуализация, не требующая наличия поддержки аппаратных техник Intel VT ǹǼǹ AMD-V

 $*$ Дружественный пользовательский интерфейс, в том числе и на русском языке

\*Поддержка Windows, Linux и Mac OS хостовых систем.

\*Наличие Guest VM Additions для упрощения взаимодействия с хостовыми ОС.

\*Поддержка многопроцессорных и многоядерных систем.

\*Поддержка виртуализации аудиоустройств.

\*Высокая производительность.

\*Поддержка различных видов сетевого взаимодействия

\*Поддержка дерева сохраненных состояний виртуальной машины, которым может быть произведен откат из любого состояния гостевой системы.

 $*$ Описание настроек виртуальной машины в XML-формате.

 $*$ Поддержка Общих папок для простого обмена файлами между хостовой и гостевой системами.

### Установка

\* Установка программы доступна любому пользователю, так как инструкция выполнена на русском языке. Следуя предоставленной в программе инструкции можно легко установить VirtualBox